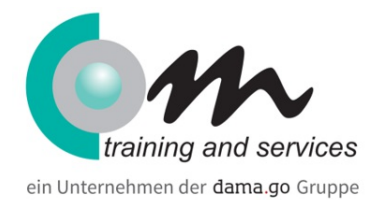

# Buchführung beherrschen mit der Software Lexware financial office

## Überblick

In diesem Kurs lernen Sie die vorher erworbenen theoretischen Buchhaltungskenntnisse praktisch anzuwenden. Lexware financial office ist ein sehr beliebtes und gerade für Einsteiger sehr einfaches Buchhaltungsprogramm.

Wir zeigen Ihnen den grundsätzlichen Aufbau des Programms bis hin zu allen wichtigen Menüpunkten, um selbstständig und korrekt die Buchhaltung eines kleinen und mittelständischen Unternehmens durchführen zu können.

#### **Hinweis:**

### **Diese geförderte Weiterbildung wird durch die damago GmbH durchgeführt.**

Dauer: **10 Tage**

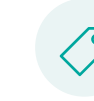

Preis: **100 % gefördert durch Arbeitsagentur/Jobcenter**

## Bildungsart

Rechnungswesen

# Kursinhalt

Lehrinhalte:

- Einführung in die Buchhaltungssoftware Lexware financial office
- Anlegen aller notwendigen Firmenstammdaten zur Realisierung der Buchhaltung
- Kennenlernen des Standardkontenrahmens (SKR 04)
- Erstellen von Eröffnungsbilanzen über die Einbuchung von Saldovorträgen
- Buchen auf Bestandskonten, Kontrolle der Wertveränderungen in der Bilanz
- Die Erfolgskonten (Aufwand und Ertrag) als Unterkonten des Eigenkapitalkontos, Buchen auf Erfolgskonten
- Erstellung des Gewinn- und Verlustkontos u. dessen Wirkung auf das Eigenkapitalkonto
- Erstellung der Schlussbilanzen und deren betriebswirtschaftliche Auswertung, Buchen auf Bestandskonten
- Die buchhalterische Behandlung von Warenkonten (Bestand, Einkauf, Verkauf)
- Zusammenwirken mit anderen Bestandteilen wie Lohn, Faktura, Auftragsbearb., Anlagenbuchhaltung
- Ermittlung der Bestandsveränderung und deren Wirkung auf das betriebswirtschaftliche Ergebnis des Unternehmens

### Voraussetzungen

Praktische Kenntnisse in MS- Excel, betriebswirtschaftliche Grundkenntnisse, gutes Zahlenverständnis

## Zielgruppe

Arbeitsuchende oder Quereinsteiger, die alle betrieblichen Vorgänge zahlenmäßig zu erfassen, überwachen und auszuwerten haben.